## **Checkliste für neue Mitarbeiter:innen**

2024-05-14

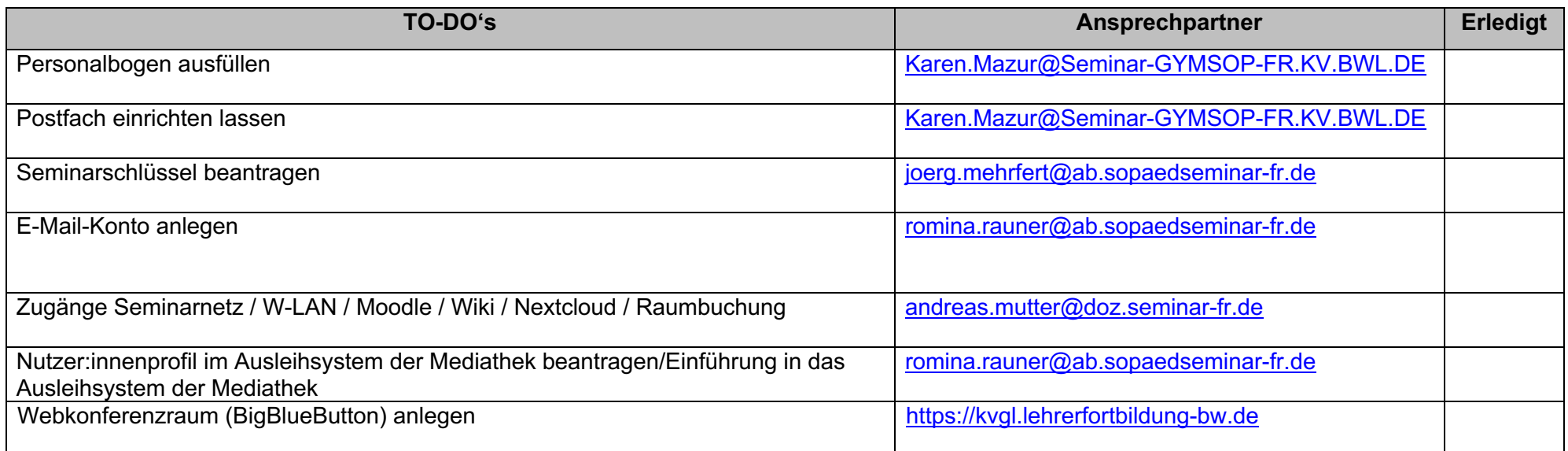

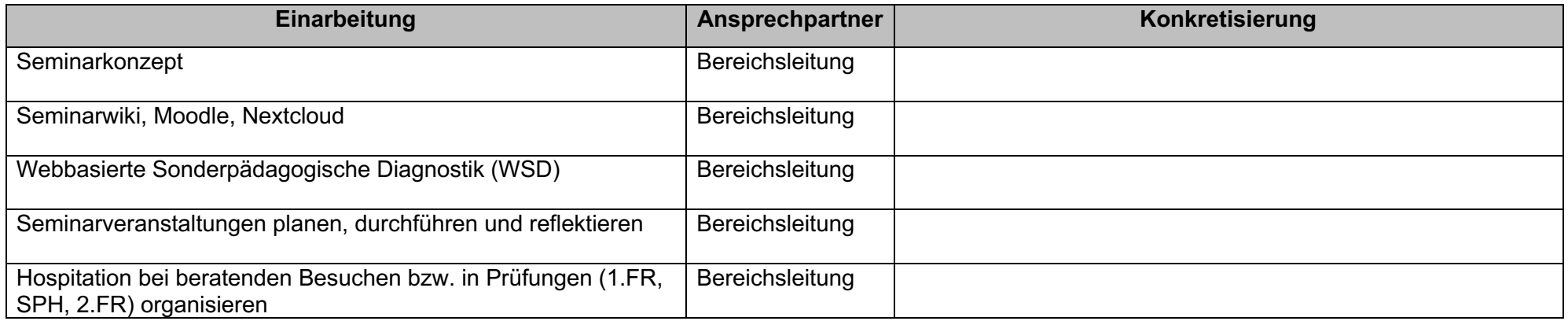